## *PMB le logiciel du CDI du collège d'Onet Mode d'emploi*

*Trouvez un roman, des informations pour un exposé, utilisez le logiciel du CDI !!!!*

## *La page d'accueil*

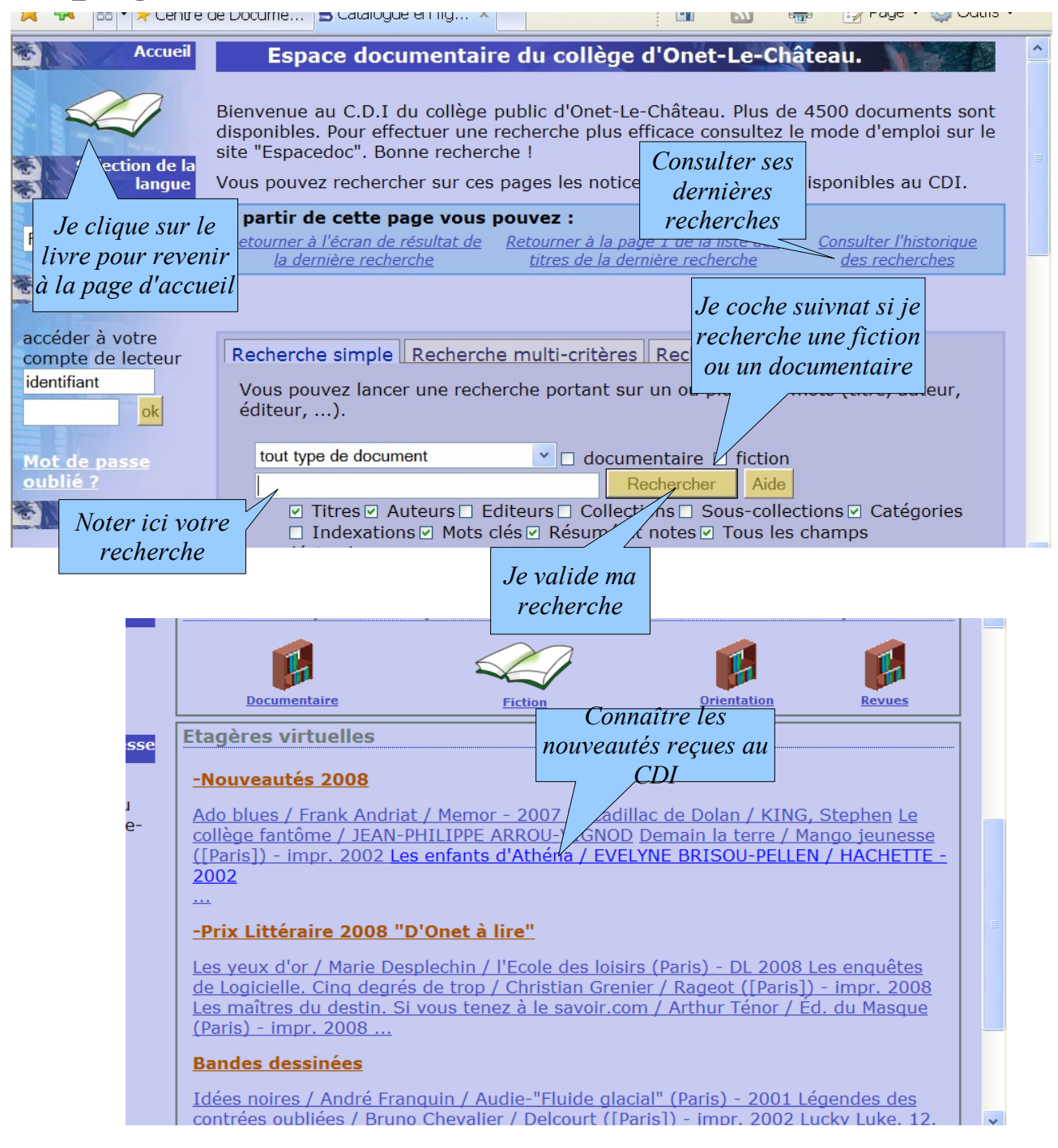

## *Recherche d'un roman (fiction)*

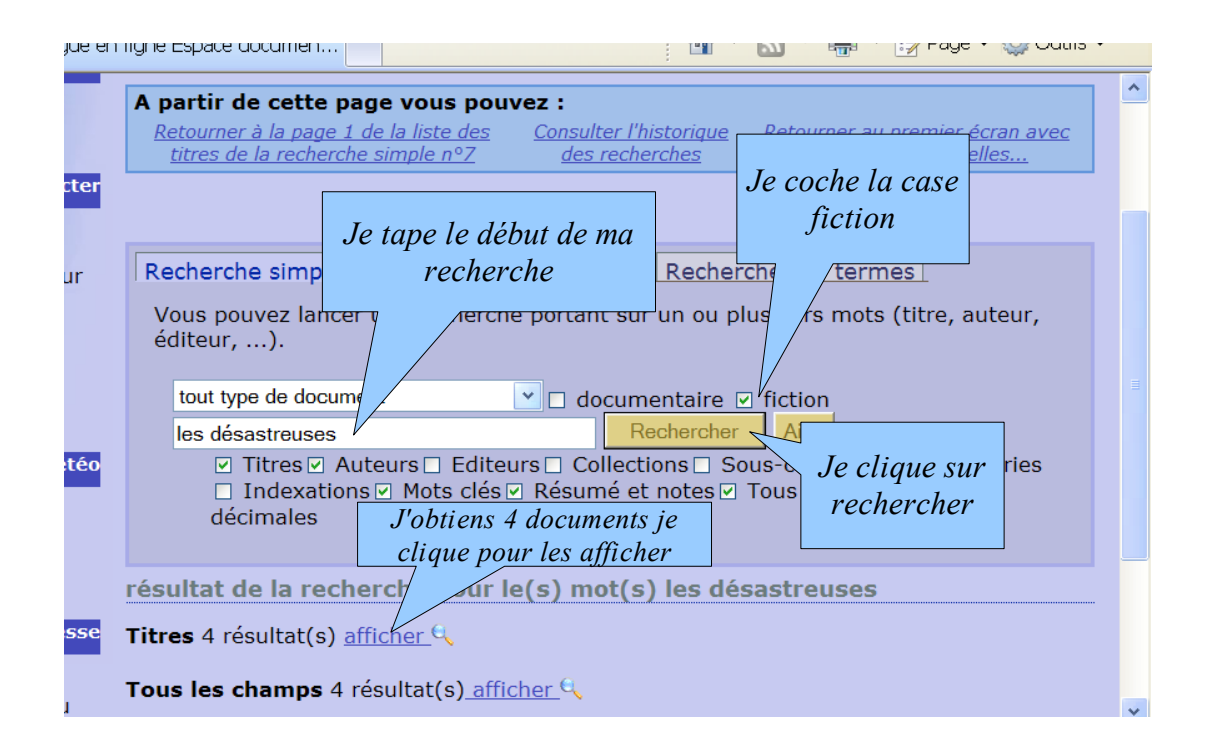

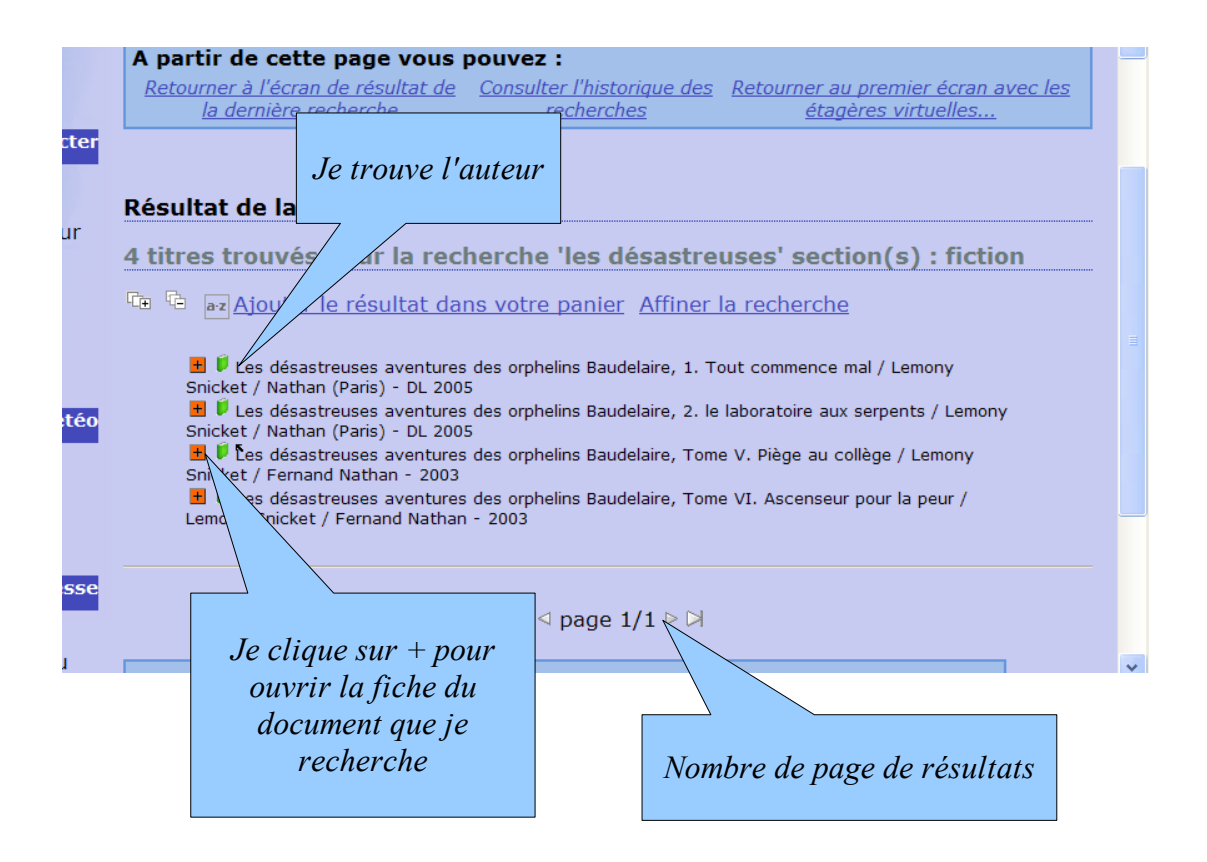

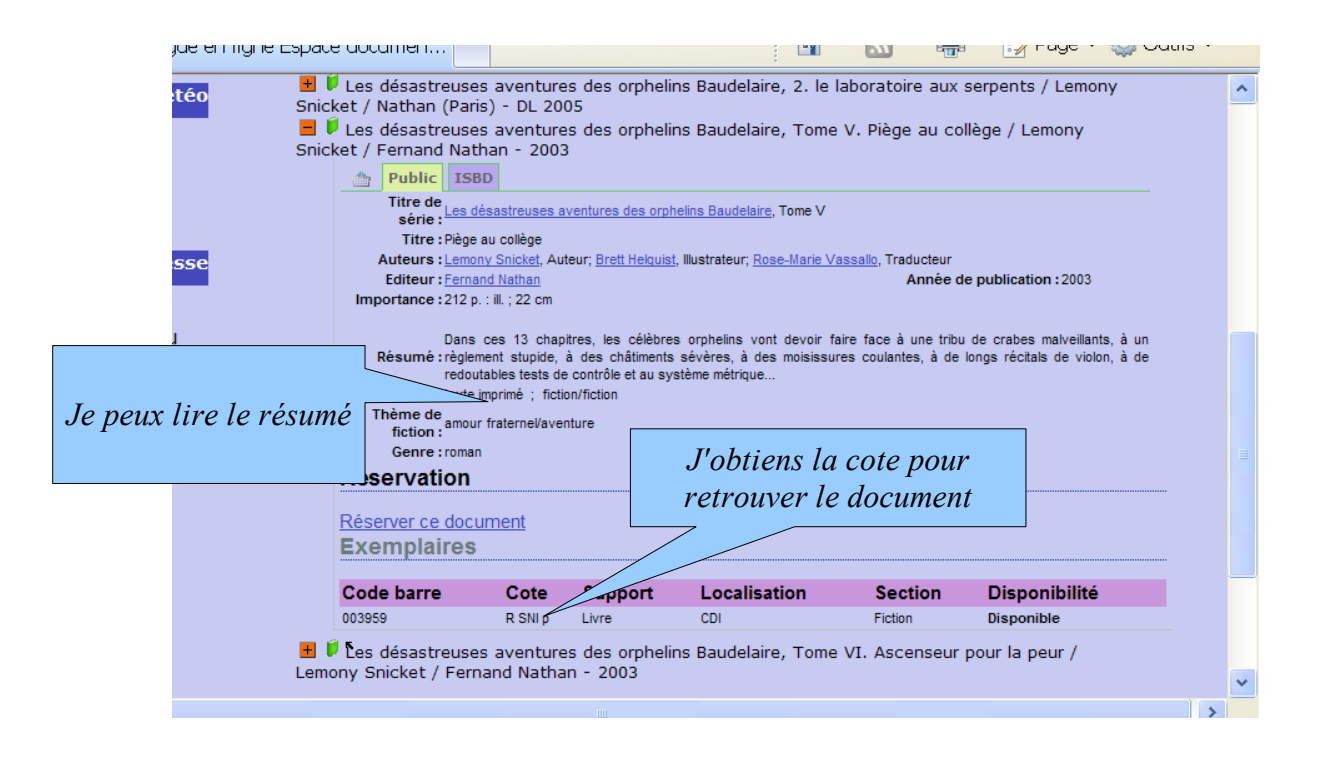

*Je note les références (titre, auteur, cote)du document que je pourrais retrouver sur les rayonnages*